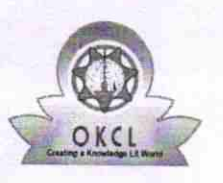

 $529$ 

## eVidyalaya Half Yearly Report

Department of School & Mass Education, Govt. of Odisha

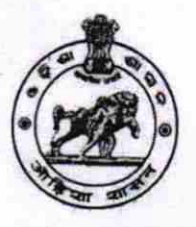

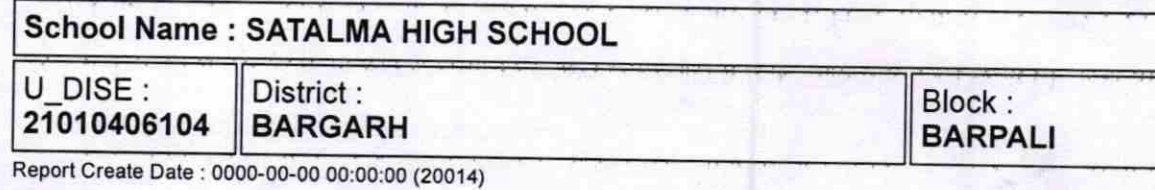

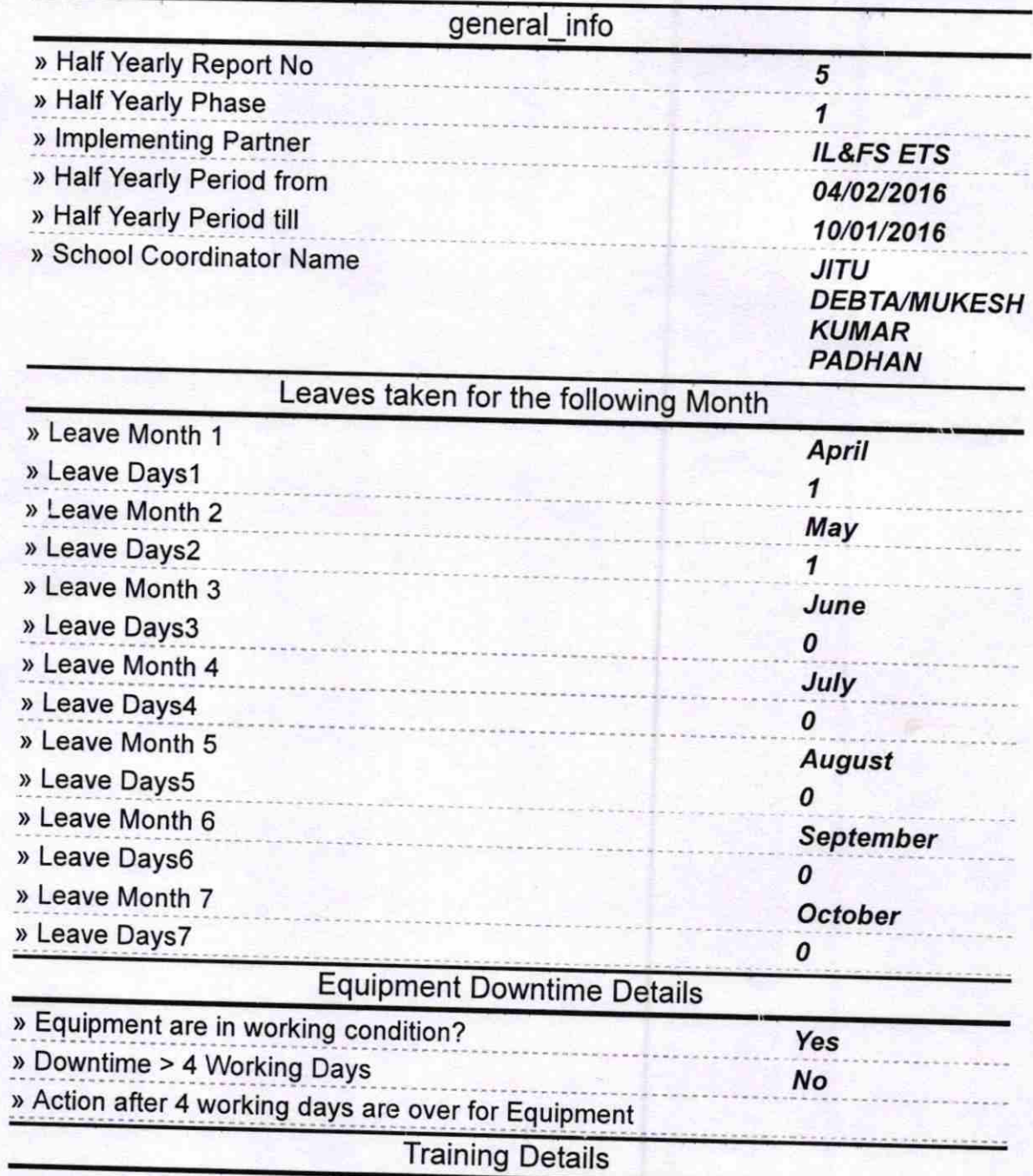

» Refresher training Conducted » Refresher training Conducted Date

## Yes 04/12/2016

» If No; Date for next month

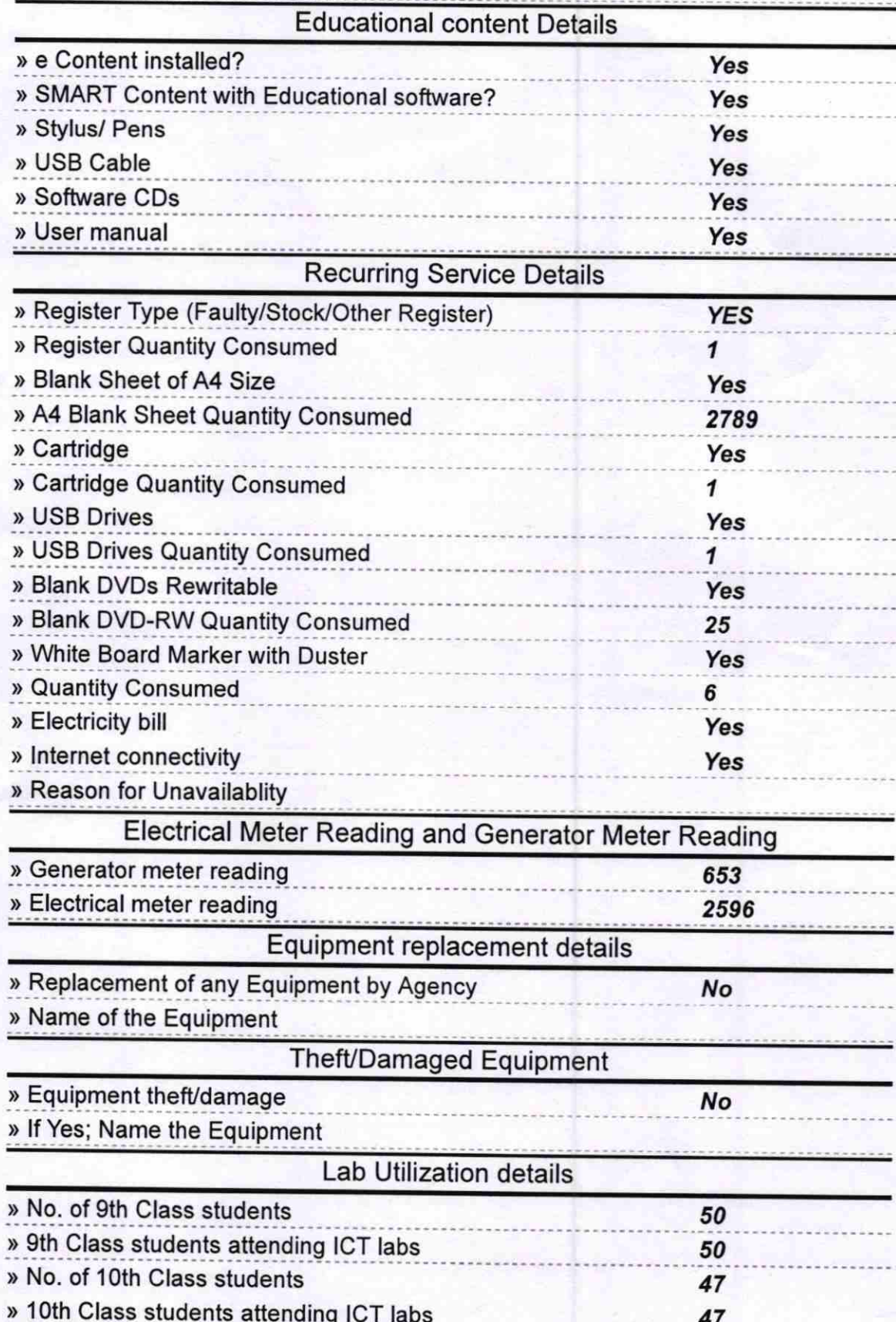

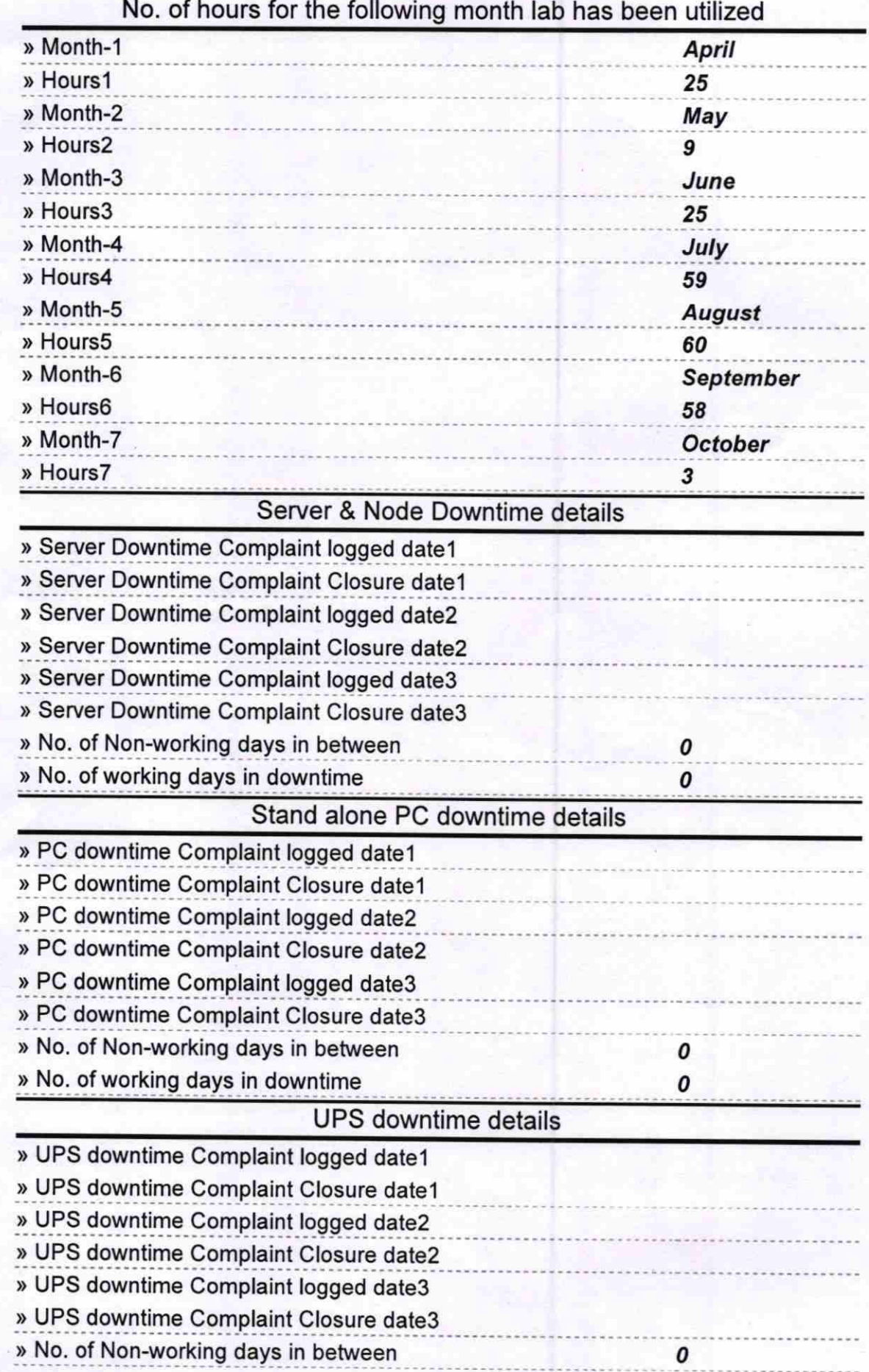

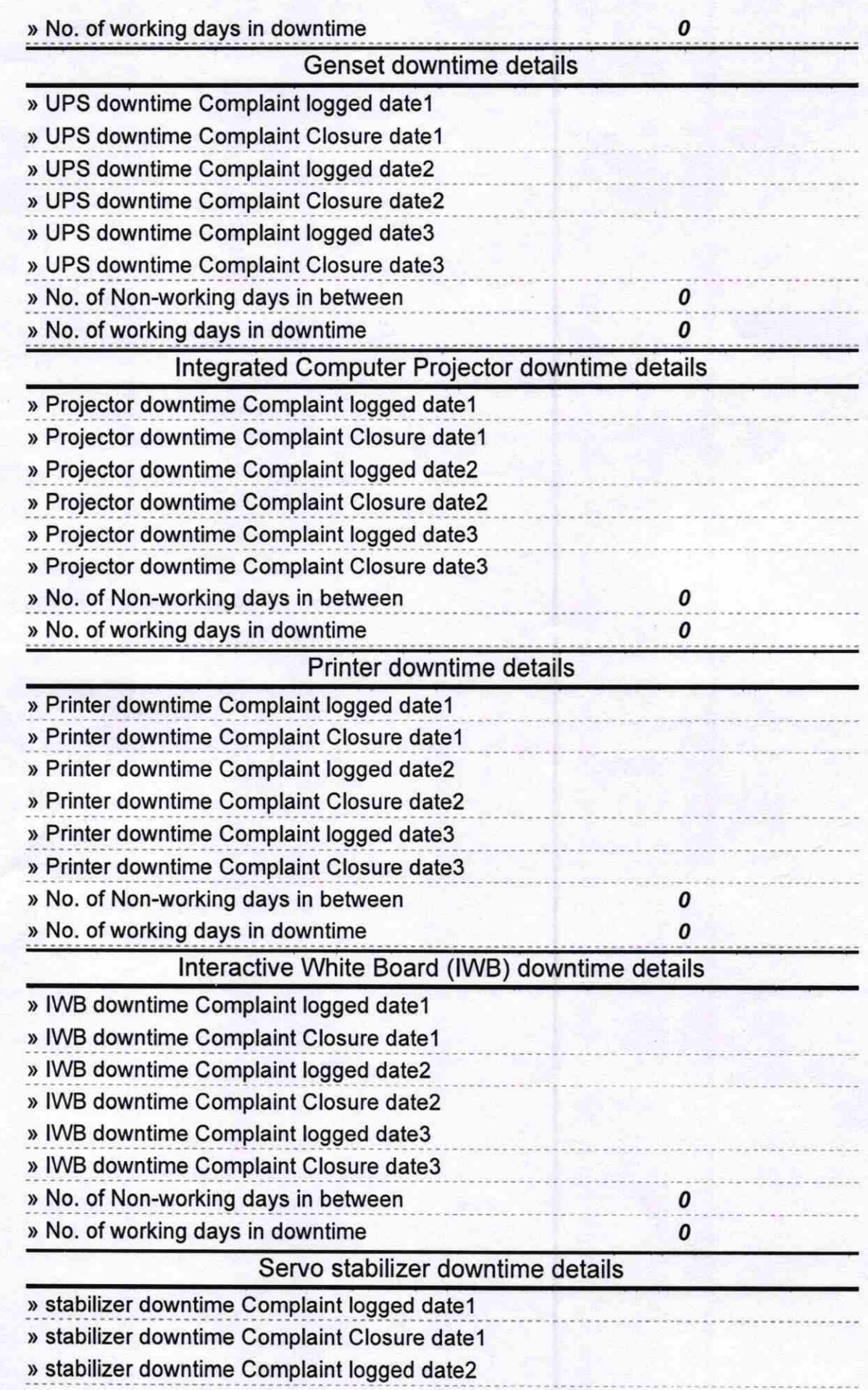

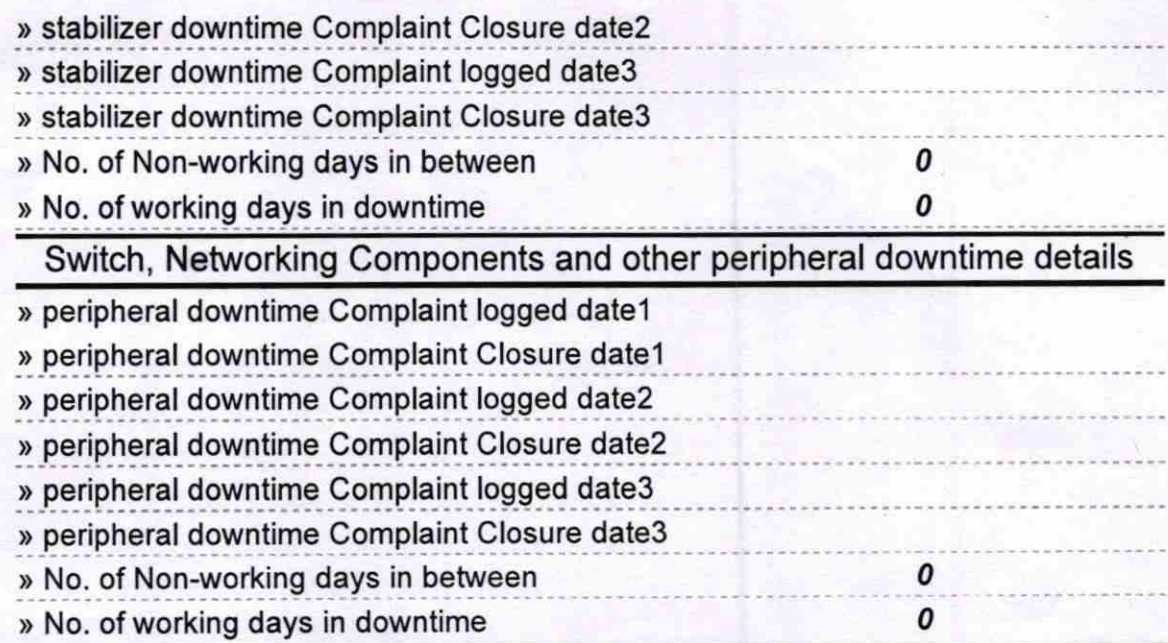

Fogueru Chaum<br>Headnesster<br>Satalma High School<br>Signature of Head Master/Mistress with Seal